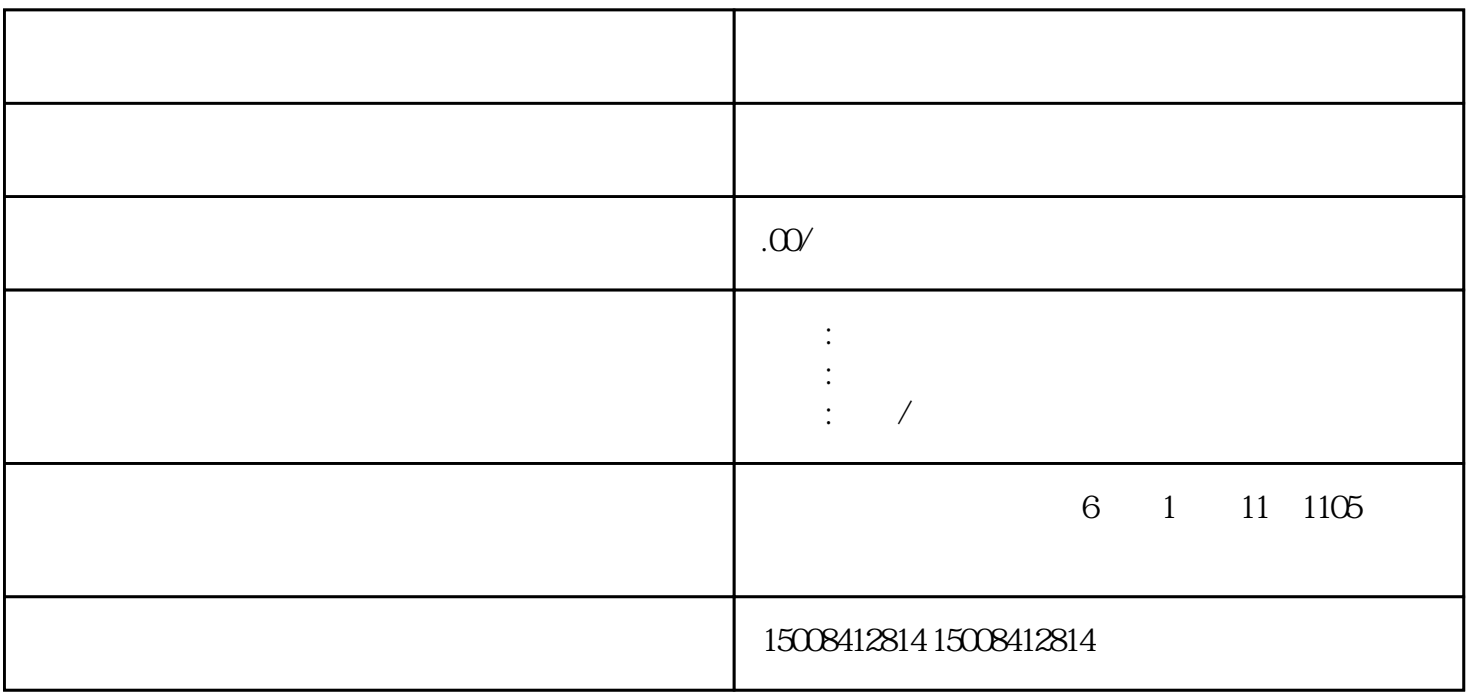

 $(3)$ 

 $2<sub>l</sub>$ 

 $1 \t1 \t6 \t30$ 

 $(1)$ 

时间:1-3个工作日;

 $1$ 

 $\frac{m}{\sqrt{2}}$ 

## 5-15 ;

 $\frac{1}{\sqrt{2}}$ 

 $(3)$ 

 $\frac{1}{2}$ 

 $\overline{c}$ 

 $\frac{1}{\sqrt{2}}$ 

 $(1)$  ;

 $(2) \hspace{3.1em} ; \hspace{3.1em}$ 

 $(3)$ 

 $(4)$  $(5)$  ;  $(6) \qquad \qquad ;$ 

 $(7)$